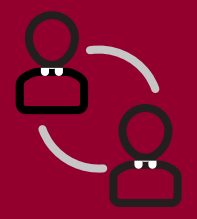

## **Reunión Virtuales** Empesando

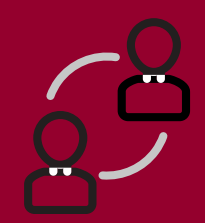

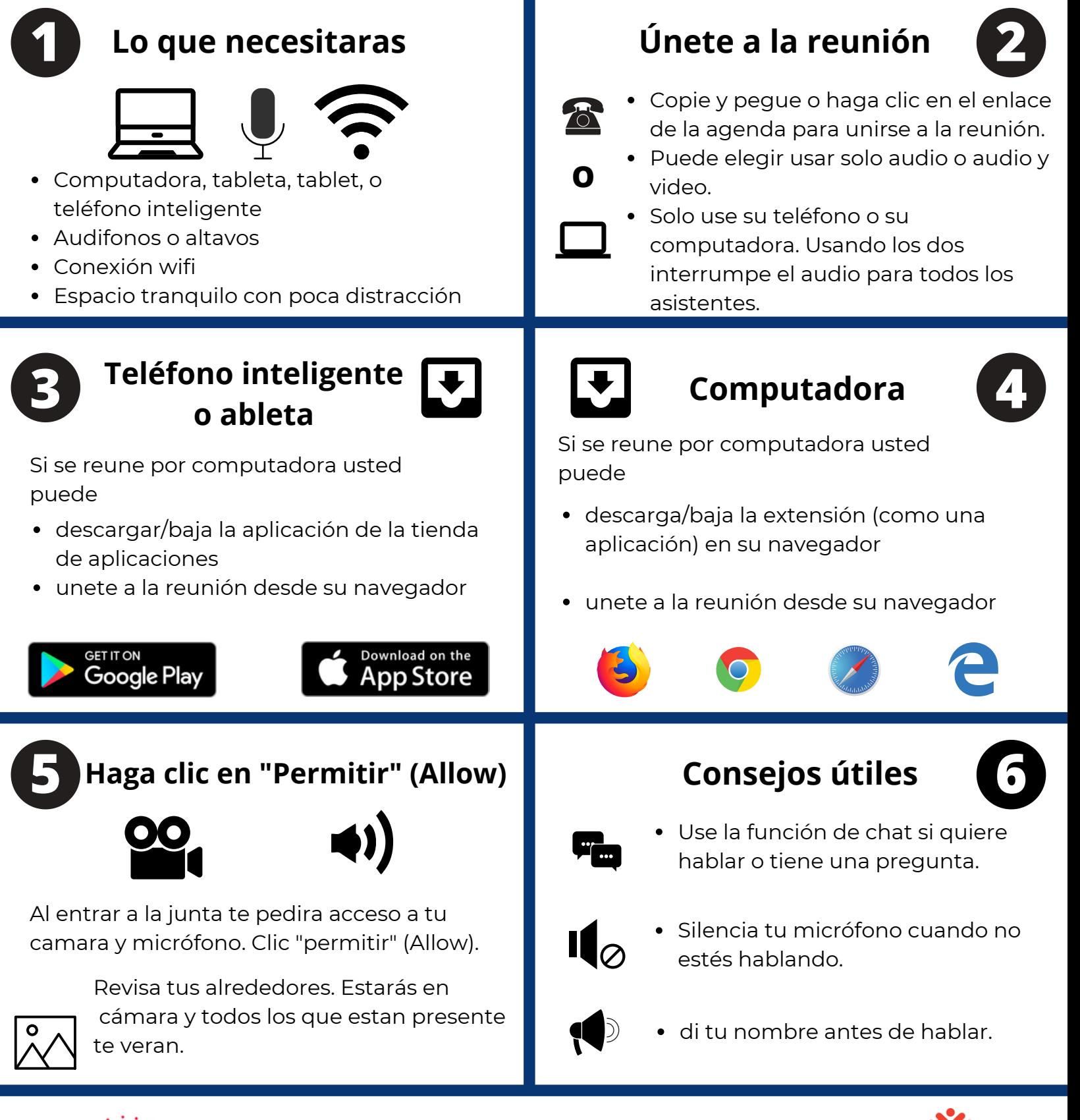

*Este proyecto fue apoyado, en parte, por el número de subvención CFDA 93.630, de la Administración de Estados Unidos para la Vida Comunitaria, Departamento de Salud y Servicios Humanos, Washington, D.C. 20201. Se alienta a los beneficiarios que realizan proyectos con patrocinio del gobierno a expresar libremente sus hallazgos y conclusiones. Los puntos de vista u opiniones no representan, por lo tanto, necesariamente una política oficial de ACL.*

**Maryland Developmental Disabilities Council** 

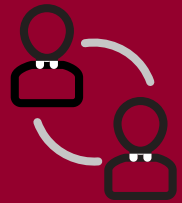

## **Reunión Virtuales** Consejos

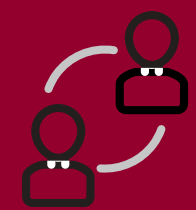

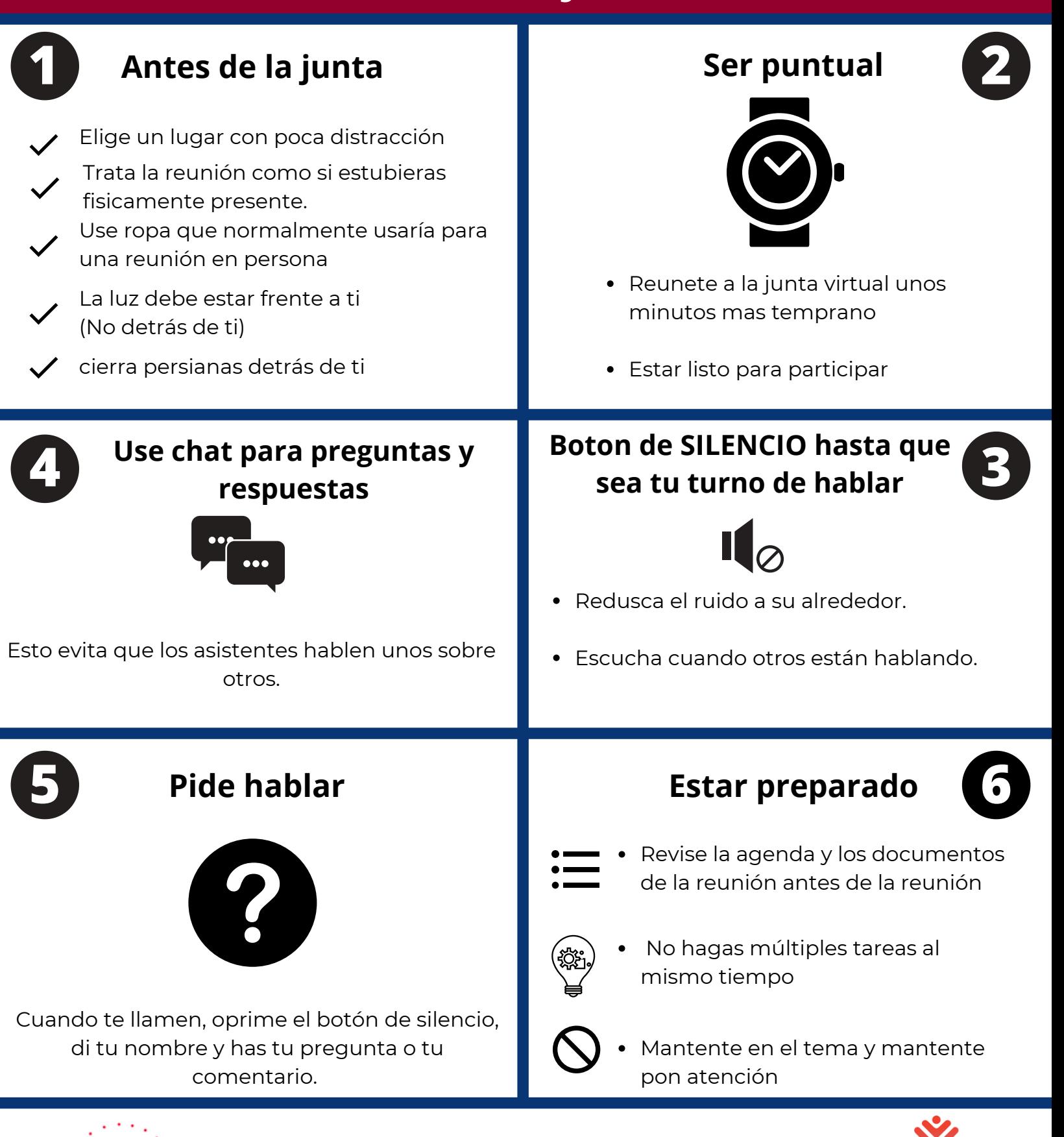

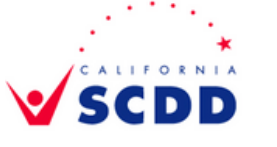

*Este proyecto fue apoyado, en parte, por el número de subvención CFDA 93.630, de la Administración de Estados Unidos para la Vida Comunitaria, Departamento de Salud y Servicios Humanos, Washington, D.C. 20201. Se alienta a los beneficiarios que realizan proyectos con patrocinio del gobierno a expresar libremente sus hallazgos y conclusiones. Los puntos de vista u opiniones no representan, por lo tanto, necesariamente una política oficial de ACL.*

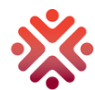

**Maryland Developmental Disabilities Council**